### **A brief insight**

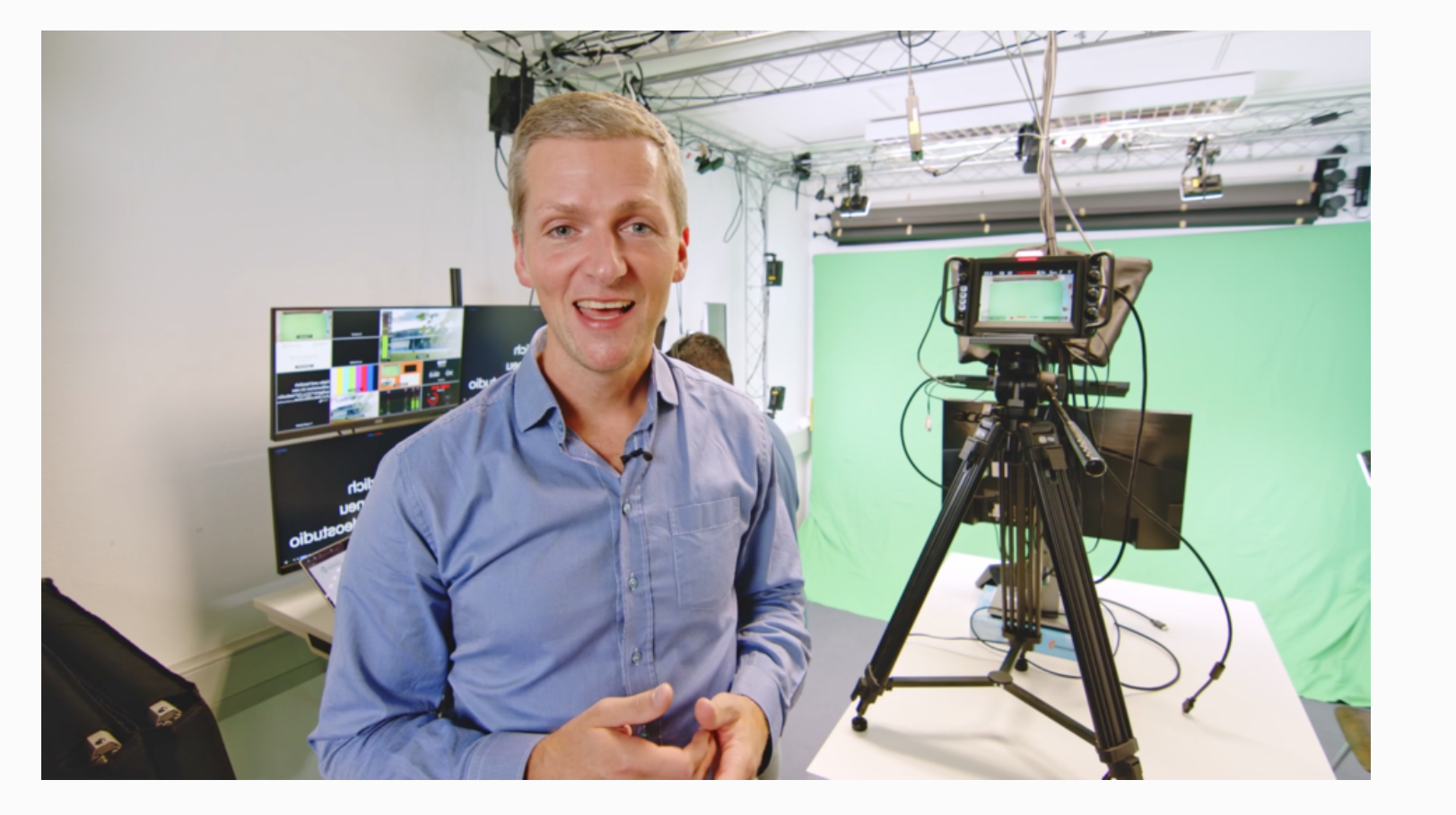

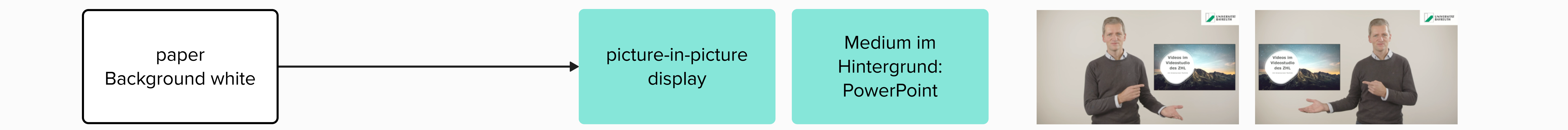

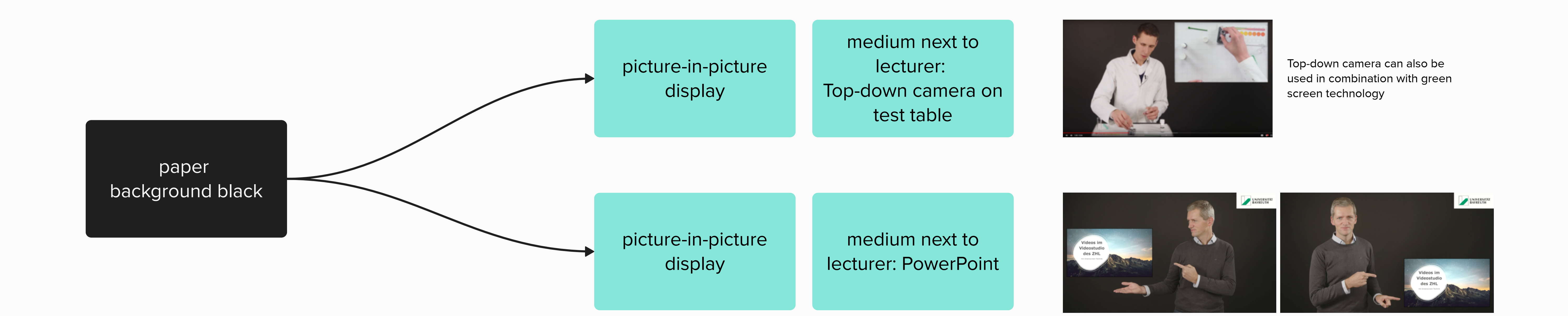

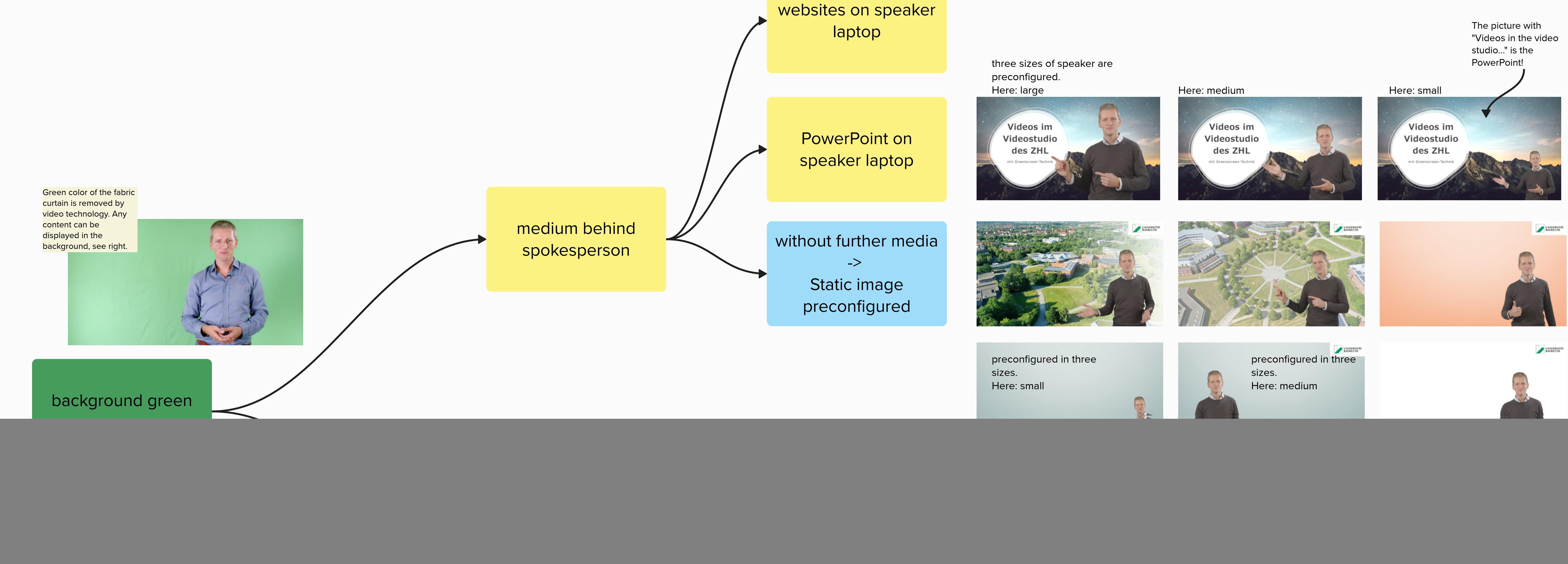

![](_page_0_Figure_15.jpeg)

![](_page_0_Figure_12.jpeg)

# **First: Decision on background**

## **Then:**

## **Decision on additional media**

**Video studio introduction trailer Version v1 (german)**

![](_page_0_Picture_3.jpeg)

#### **ZHL Studio Trailer v1**

In einer Welt, in der digitale Medien und visuelle Kommunikation immer mehr an Bedeutung gewinnen, eröffnet das Videostudio der Universität Bayreuth neue Horizonte für Lehrende und Studierende. Professionell aufgezeichnete Videos bieten eine einzigartige Gelegenheit, Informationen

**D** Youtube

![](_page_1_Figure_0.jpeg)

The video files can be edited a) with Davinci Resolve (free of charge, very powerful software) b) with Panopto (on mms.uni[bayreuth.de\) for simple cuts, or](https://www.zhl.uni-bayreuth.de/de/studiodownload/)  c) with any other video editing software. **Open link**

![](_page_1_Picture_469.jpeg)

The link leads to an example

![](_page_1_Figure_1.jpeg)

**Open link**

Ask your students how you can further optimize the video!

You are also welcome to receive feedback from ZHL on rhetoric, didactics and visualization! Feel free to contact us!